**[陈安【技术大咖】](https://zhiliao.h3c.com/User/other/0)** 2006-09-26 发表

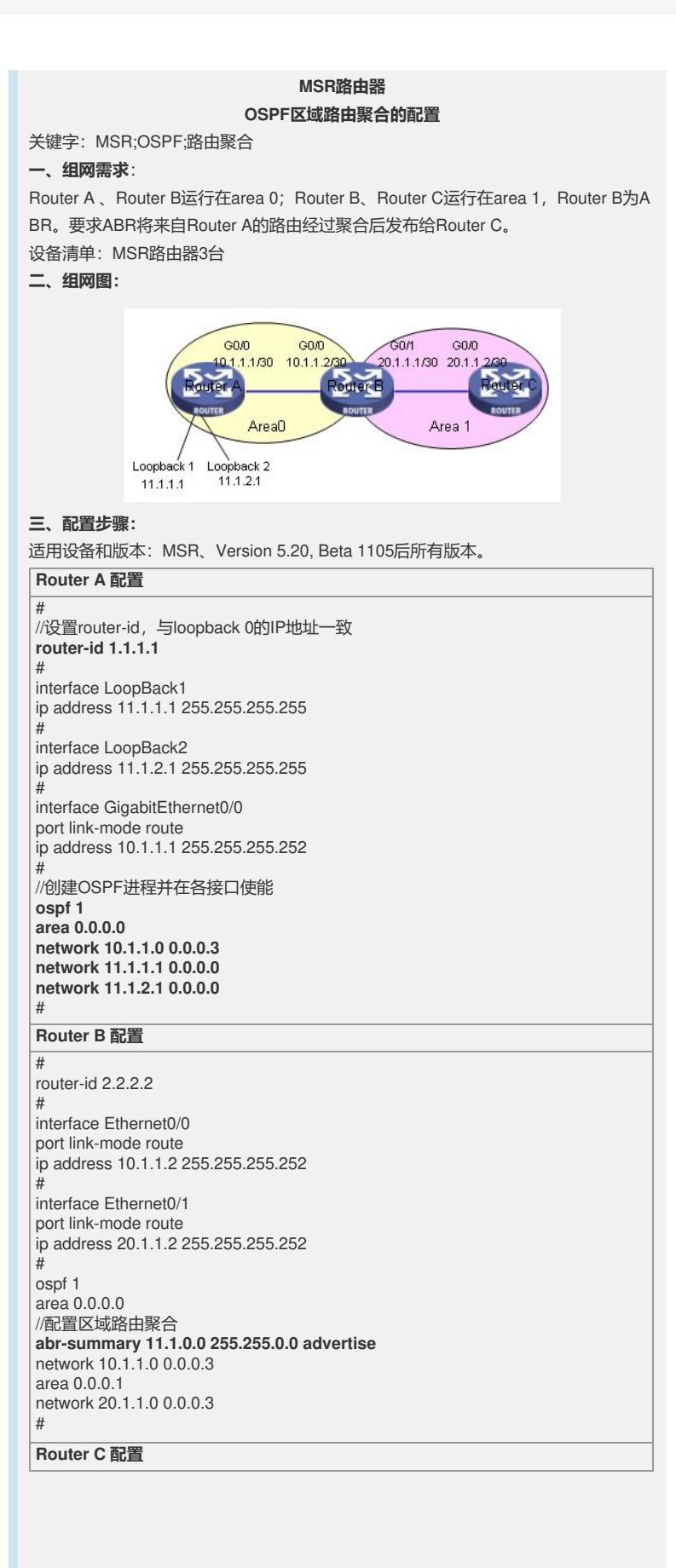

router-id 3.3.3.3

#

#

interface GigabitEthernet0/0 port link-mode route ip address 20.1.1.1 255.255.255.252 # //创建OSPF进程,并在接口G0/0上使能 **ospf 1**

**area 0.0.0.1 network 20.1.1.0 0.0.0.3** #

## **四、配置关键点**:

1) Router id 最好配置成和loopback接口地址相同。若没有手工指定router id, 路由 器会从当前接口的IP地址中选择一个;

2)注意在ABR上要将接口加入到不同的区域中;

3)路由聚合只能配置在ABR上;

4) ABR-Summary的作用是把本区域内的区域内路由汇聚, 区域外的路由不会聚合, 即在Area0配置abr-summary,不会把Area1内的路由聚合,只聚合Area0内部路由, 因此配置命令时需要根据需求分析配置命令的区域和位置;

5) 配置ABR-Summary后, 会抑制明细路由发布到其它区域, 还可以进一步加上not-a dvertise参数不发布聚合后的路由,因此达到路由过滤的作用,可以根据客户需求进行 灵活选择。